**Présentation de:**

# **LXC, Virtsandbox et Docker**

#### **Eric Gaulin, RHCSA**

**RHUG :: Québec (2014-03-25)**

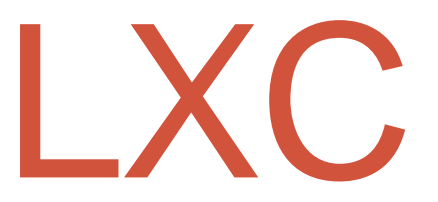

### LXC :: Introduction

- LXC Linux Containers
- Mécanisme de cloisonnement des ressources d'un système Linux qui permet l'exécution d'applications/distributions dans un contexte isolé.
- Aussi considéré comme de la virtualisation«System-Level Virtualization».

# LXC :: Concepts technologiques

Pour une l'isolation totale des processus, LXC utilise principalement deux fonctionnalités du noyau:

- Kernel namespace
- cgroups

LXC fonctionne avec un noyau Linux vanille. Contrairement à d'autres technologies similaires comme Linux-Vserver ou OpenVZ qui nécessitent un noyau Linux modifié.

# LXC :: Au niveau du noyau

#### **cgroups**

- •Limiter
- Prioriser
- Quantifier
- Contrôler

#### **Isolation Namespace**

- PID
- Network
- UTS
- Mount
- IPC

Tous les containers d'un hôte utilisent le même noyau Linux.

À l'intérieur d'un container LXC, les applications qui s'y retrouvent, se croient être les seules a bénéficier des ressources du noyau Linux.

# LXC :: Cas types d'utilisation

- Solution d'hébergement multi clients
	- versions hétérogène des langages (PHP,python…) et d'applications (bd, serveur web, serveurs d'applications java,)
- Platform as a Service (PaaS)
- Développement
	- Intégration continue (test avec une multitude d'environnements)
- Systèmes distribués (memcached, NoSQL)
	- Ajout et retrait de containers selon la charge d'utilisation
- Besoin d'un temps réponse rapide que n'offre pas toujours la virtualisation traditionnelle.

# LXC :: Outils

Pour effectuer la création et la manipulation de containers LXC, plusieurs avenues sont disponibles:

- LXC-Tools
- Libvirt-LXC
	- virt-manager
	- Virsh
- Virt-sandbox
- API
	- Python
	- LUA

### LXC :: Virt-Sandbox

- Virt-sandbox est outils qui permet d'effectuer l'isolation d'applications sous forme d'un service systemd (ex: apache) mais celui-ci s'exécute dans un container LXC.
- Création initiale avec les outils virt-sandbox.
- Arrêt départ via systemctl de l'hôte.
- Réutilise les applications de l'hôte

LXC :: Démo

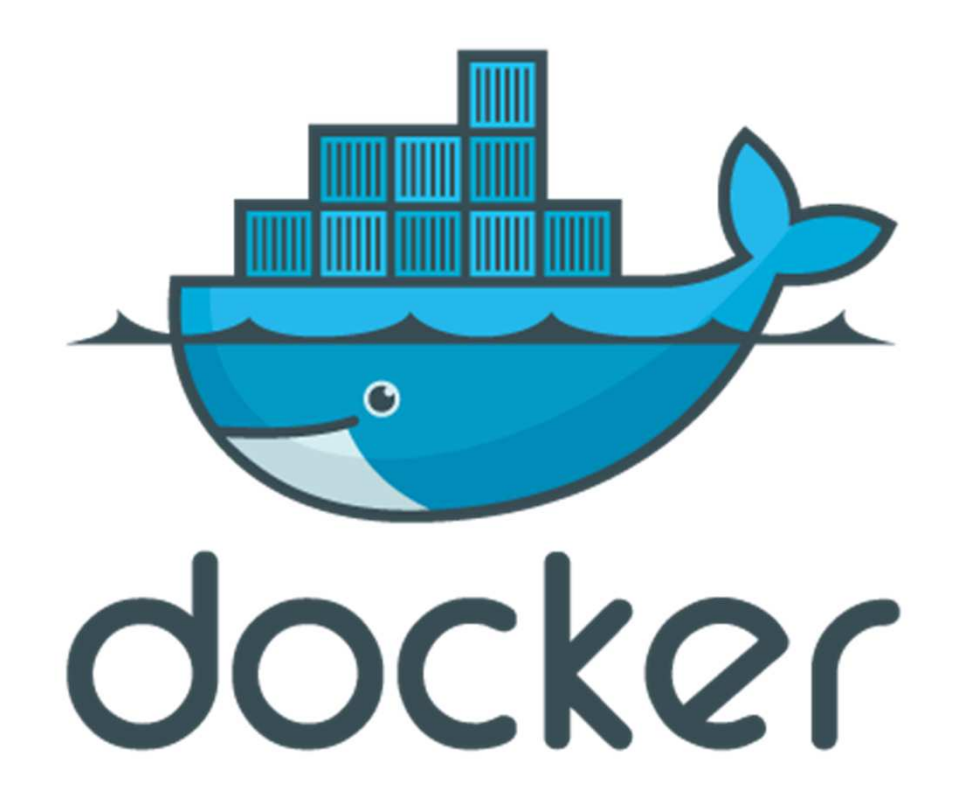

### DOCKER :: Introduction

- Docker est un outil qui permet de créer des containers LXC pour tout type d'applications.
- Caractéristique de Docker:
	- Portable.
	- Léger se concentre sur l'essentiel pour permettre le fonctionnement d'une application.
	- Autosuffisant gère les interdépendances applicatives.
	- Création automatique de container.
	- Dépôt (registry) de container public ou privé.

# DOCKER :: Concepts technologiques

- Docker est essentiellement une couche d'encapsulation par-dessus LXC
- Les containers Docker sont construits a partir d'une ou plusieurs images de base (read only).
- La portion « writable » d'un container est greffée aux images de base via union fs

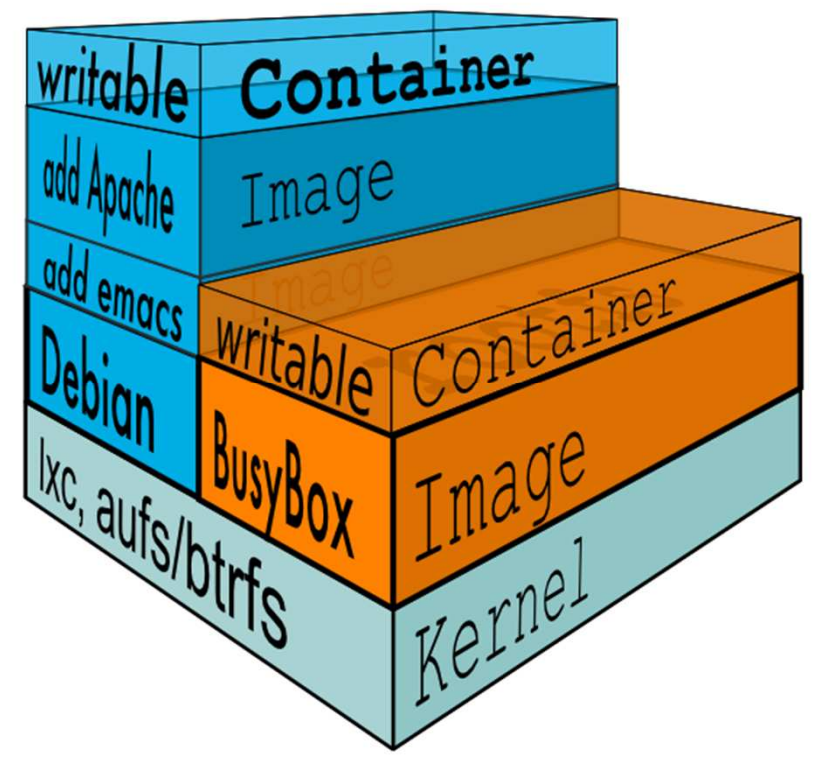

# DOCKER :: Concepts technologique

• La recette pour construire un nouveau container et inscrite dans un fichier dockerfile

# DOCKER :: Outils

Pour effectuer la création et la manipulation des container Docker …

- DOCKER lui-même (Daemon + ligne de commande)
- Infrastructure Cloud computing
	- Openstack
- Outils de provisionning
	- Ansible, Puppet, chef
- API
	- Python

Docker :: Démo